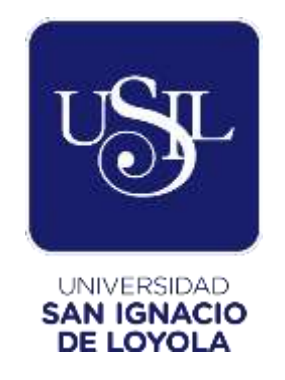

# **FACULTAD DE INGENIERÍA**

**Carrera de Ingeniería Informática y de Sistemas**

# **BOT - OPTIMIZADOR DEL PROCESO DE ACTIVACIÓN DE SUBSISTEMAS IBM**

**Trabajo de Investigación para optar el Grado Académico de Bachiller en Ingeniería Informática y de Sistemas**

# **GUSTAVO JESÚS MACO OCAMPO JOSE EDUARDO ROMERO JIMÉNEZ**

**Lima – Perú 2019**

# **ÍNDICE**

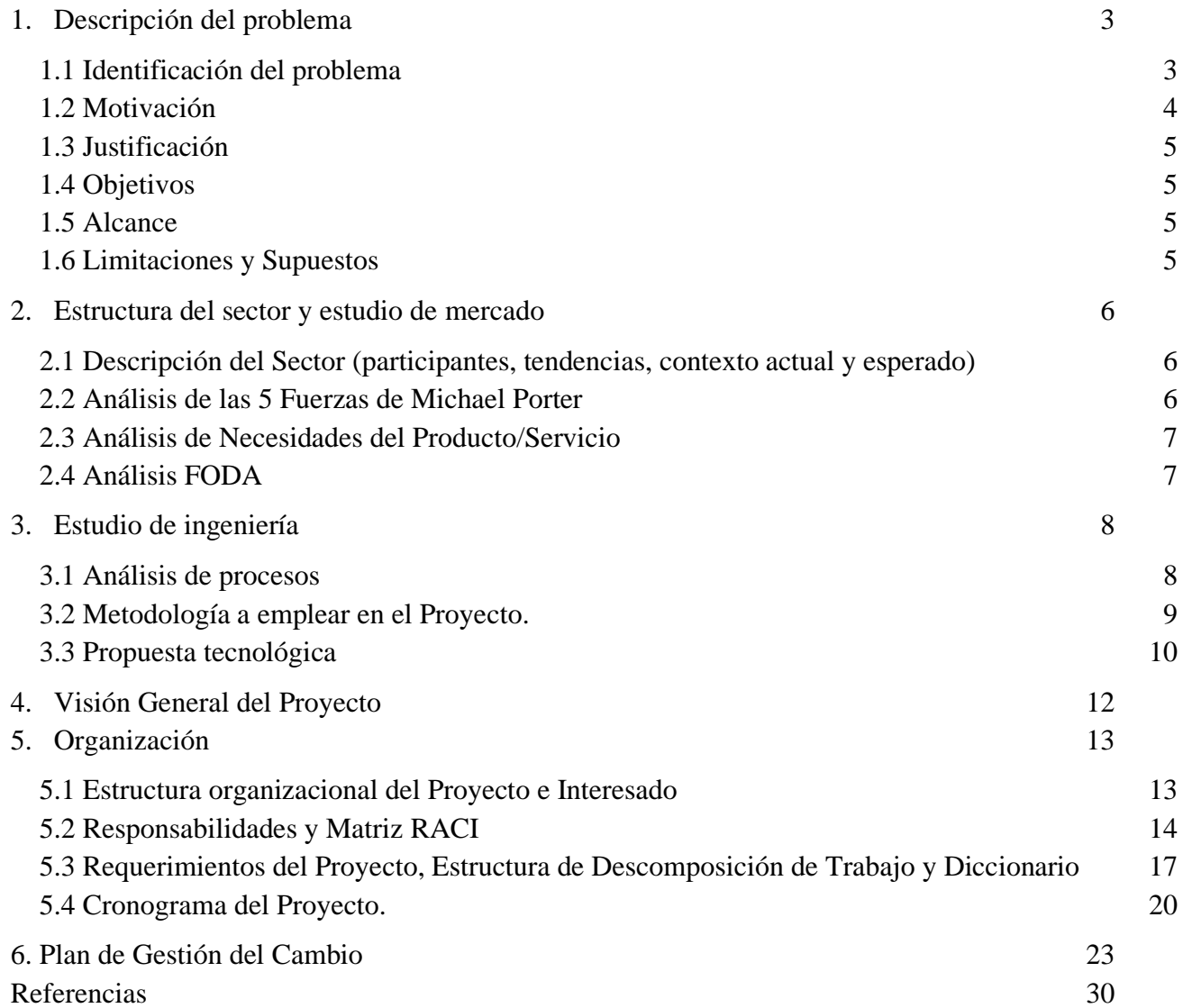

### <span id="page-2-0"></span>**1. Descripción del problema**

### <span id="page-2-1"></span>**1.1 Identificación del problema**

El área GTS de IBM Perú presta servicios de administración de sistemas operativos, aplicaciones, bases de datos y middleware a empresas que tiene su operación en Perú y países de sus alrededores. Para que IBM administre estos sistemas se tiene que pasar por dos procesos, ya sea toma de administración o activación:

Toma de administración: Es un proceso por el cual IBM válida y evalúa el sistema que va a pasar a administrar. De no encontrar anomalías en el sistema se procede a habilitar el monitoreo, backup, generar apéndices técnicos para el health checking y registrar el sistema en las tool de IBM. De encontrarse algún riesgo u anomalías se procede a generar una carta de riesgo para el cliente.

Activación: En el proceso de activación IBM instala y configura el sistema a administrar y pasa por una aprobación del cliente donde se hacen pruebas funcionales y de performance, una vez validado por el cliente se procede a configurar el monitoreo, backups, se corre el health checking, se registran los usuarios y se documenta la activación.

La responsabilidad del proceso de activación/toma recae sobre el especialista que realiza la instalación (activación) o correr el check list del sistema (toma de administración), por lo que con normalidad el proceso tanto para toma como para activación dura dos semanas, una semana en la implementación del sistema y otra en el proceso de habilitación de monitoreo, backup y registro. Incluso en 6 de cada 10 activaciones de SAP se excede el tiempo de entrega del sistema por no tener completo el proceso.

Se identificó como cuello de botella el proceso que involucra el monitoreo, backup y registro, ya que cuando llegan activaciones o tomas en lotes grandes se sufre retrasos en la entrega de los sistemas por no completar el proceso. Esto trae consecuencias dañinas para la reputación de IBM y desgasta la relación con el cliente. Otro punto importante a tomar en cuenta es que no se aprovecha al máximo el tiempo de los especialistas ya que las tareas de proceso son repetitivas y toman mucho tiempo, que se podría aprovechar en hacer más instalación que aportan valor directamente al cliente por lo que se vuelve prioritario aprovechar al máximo el tiempo. Finalmente, estas tareas repetitivas de tomas y activaciones generan una sobrecarga de trabajo en los especialistas, lo que trae el deterioro del clima laboral.

Es el proceso luego de la instalación que involucra el registro de los sistemas operativos / aplicaciones / BD en las tools de IBM para:

- Instalación / implementación SO o Aplicaciones
- monitoreo
- backups periódicos
- gestión de cambios
- administración de usuarios
- acuerdo y cumplimiento de las políticas de seguridad
- documentación de la activación

Esto desencadena en dos problemas, retrasos en los tiempos de entrega de aplicaciones al cliente y sobrecarga de trabajo por proceso de activación. Para visualizar el problema se utilizó el diagrama de pescado donde podemos mostrar de manera clara la el problema central y las causas de este y su consecuencia, el cómo afecta a la entrega de valor de IBM a sus clientes.

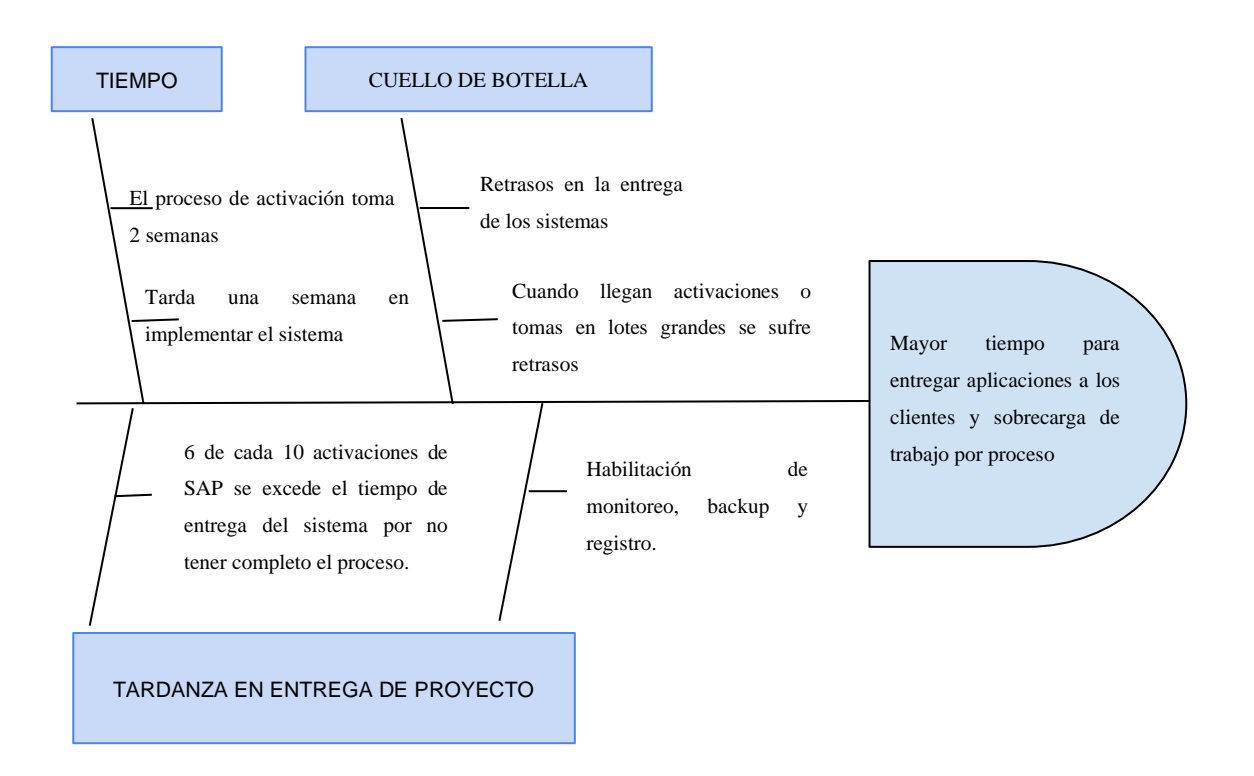

### <span id="page-3-0"></span>1.2 **Motivación**

Mediante el desarrollo del robot se busca reducir el tiempo y costo de las activaciones y tomas de administración de subsistemas para IBM. También se busca encaminar los esfuerzos de los especialistas a actividades que aporten valor directamente al cliente y no en actividades repetitivas que se pueden automatizar. Por tanto, la finalidad de este proyecto es plantear una solución plausible para el problema de la demora en las activaciones y tomas de administración tomando como base la iniciativa de automatizar procesos con tecnología RPA.

### <span id="page-4-0"></span>1.3 **Justificación**

La sobrecarga de trabajos por proceso de activación y retrasos en los tiempos de entrega de aplicaciones/plataformas al cliente son puntos esenciales o razones por la cual se busca la optimización mediante un RPA, para que los procesos que toman un largo tiempo de evaluación se reduzcan a través de una inteligencia artificial básica, de esta manera consiguiendo la eficiencia, mejorar los tiempos de entrega y rapidez de procesos; para que de esta manera IBM sea más atractivo para sus clientes, con esta nueva propuesta de valor en el desarrollo de soluciones para sus clientes.

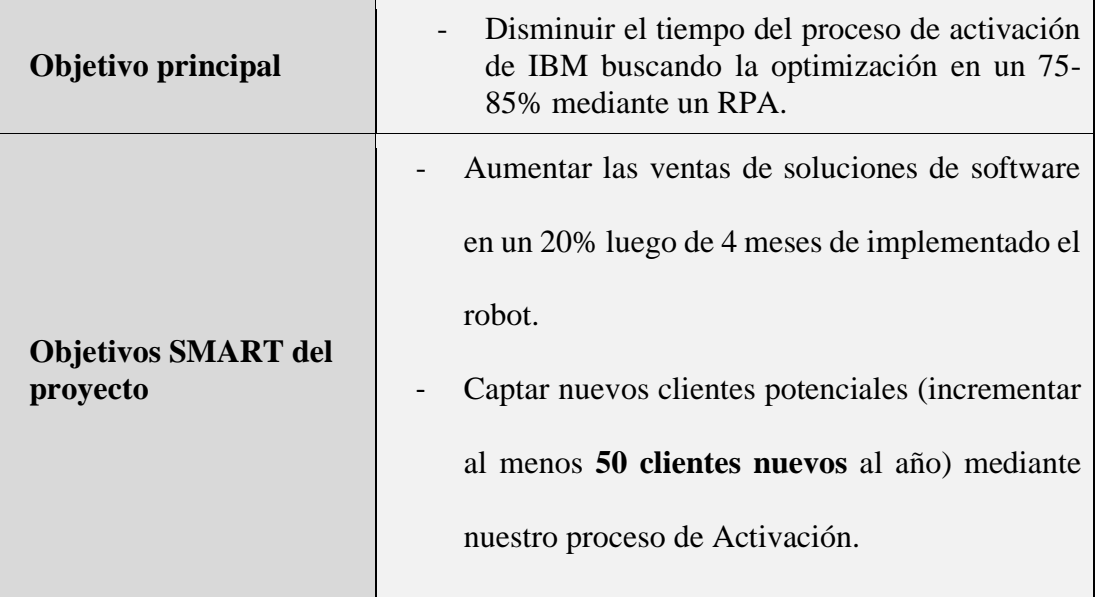

### <span id="page-4-1"></span>1.4 **Objetivos**

### <span id="page-4-2"></span>1.5 **Alcance**

Planificación, desarrollo y despliegue del robot en el servidor dedicado para RPA.

### <span id="page-4-3"></span>1.6 **Limitaciones y Supuestos**

### **Limitaciones**

- El robot no tiene autonomía propia resolución de problemas.
- El período de tiempo de recolección de la información comprende una semana de duración.
- Cambios inesperados en el proceso de activación o toma de administración por parte de IBM.

#### **Supuestos**

- El robot se mantendrá en actividad un 95% de las veces, de esta manera aumentando la productividad en los procesos.

### <span id="page-5-0"></span>**2. Estructura del sector y estudio de mercado**

### <span id="page-5-1"></span>**2.1 Descripción del Sector (participantes, tendencias, contexto actual y esperado)**

IBM GTS vende sus servicios de administración de sistemas para las diferentes empresas y industrias en Perú. Actualmente la tendencia está enfocada en automatizar la tareas repetitivas, para poder concentrarse en dar el mejor servicio con las actividades que generan valor directamente el cliente, asegurando la disponibilidad, reduciendo los tiempos de entrega de los sistemas para tener un propuesta más atractiva para el mercado. Actualmente IBM tiene un tiempo de activación y toma de administración de 9 a 10 días hábiles y se espera que este tiempo se reduzca a lo mínimo posible, para mejorar la propuesta de mercado que tiene IBM y sea más atractivo al mercado.

### <span id="page-5-2"></span>**2.2 Análisis de las 5 Fuerzas de Michael Porter**

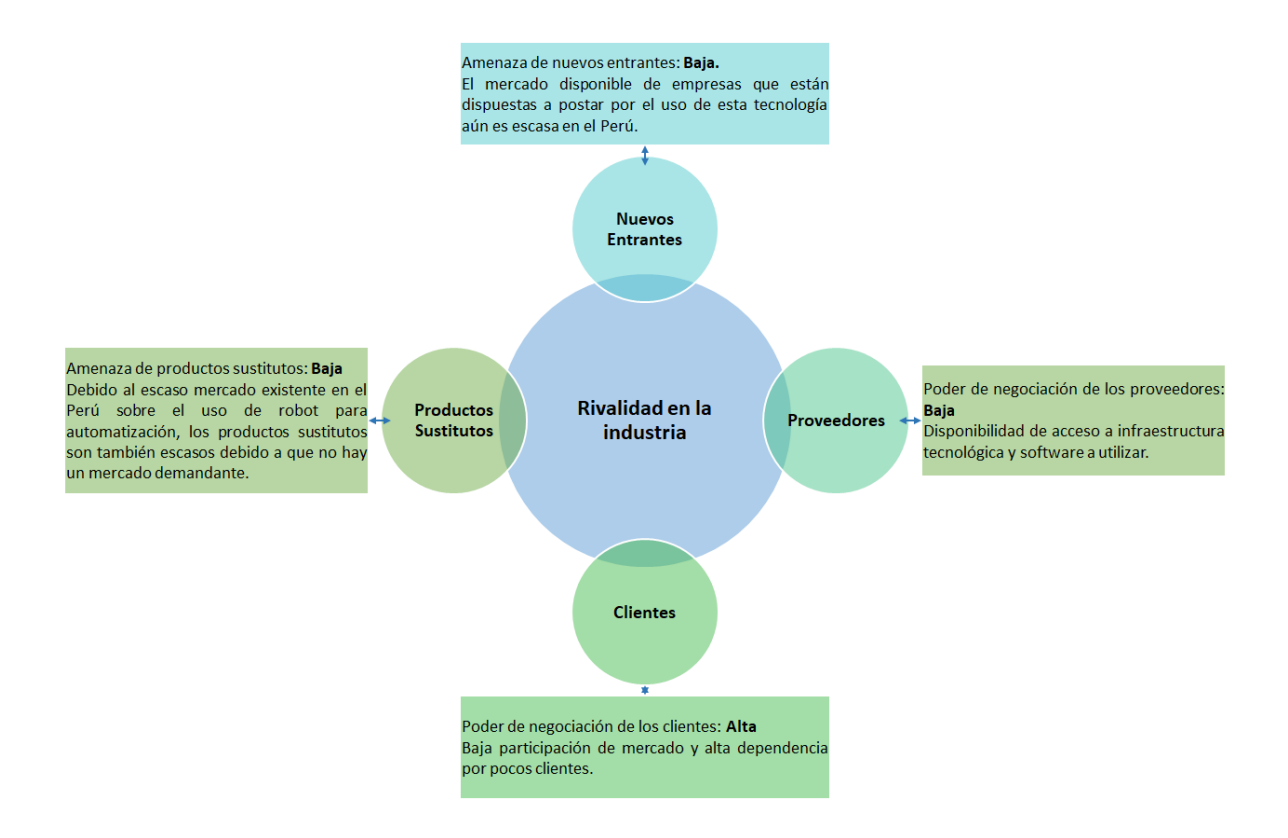

### <span id="page-6-0"></span>**2.3 Análisis de Necesidades del Producto/Servicio**

- Se generan retrasos en los tiempos de entrega de aplicaciones/plataformas al cliente.
- Evitar la sobrecarga de trabajo.
- Generar reportes de cumplimiento de parámetros de seguridad usando una plantilla especial para el cliente.
- Generar documentación de la activación, respondiendo el formato CAR (reporte para documentación de la activación).
- Optimizar los procesos y aprovechar al máximo a los especialistas.
- Reducir los costos.
- Reducir el tiempo de los procesos de activación entre un 75 85% menos.
- Incrementar las ventas de soluciones mediante nuestro proceso de Activación.
- Generar reportes de usuarios para compartir con áreas específicas de la empresa.

### <span id="page-6-1"></span>**2.4 Análisis FODA**

#### **Fortalezas Oportunidades**

- Equipos de trabajo multidisciplinario (especialistas).
- Definición clara del proceso de activación.
- Puede generar cambios reales en la carga diaria de trabajo.
- Puede ser incluido en proyectos de mejora para el área.

### **Debilidades**

- El área carece de programadores RPA dedicados.
- Falta de comunicación entre el team de desarrollo y especialistas de activación de multiindustria 1.
- Gerencia busca reducir el tiempo de proceso de activación en un 75% a 85%.
- Se está impulsando la autorización.
- Posibilidad que otras áreas aporten conocimientos y apoyo al proyecto.

#### **Amenazas**

- No conseguir la aprobación del proceso por parte de gerencia.
- No obtener financiamiento del proyecto.
- Cambios normativos o de proceso por parte de Excellency.
- La competencia desarrolla un RPA en la cual su productividad es 10% mayor a la de IBM.

### <span id="page-7-0"></span>**3. Estudio de ingeniería**

### <span id="page-7-1"></span>**3.1 Análisis de procesos**

Proceso actual de IBM para activación de subsistemas

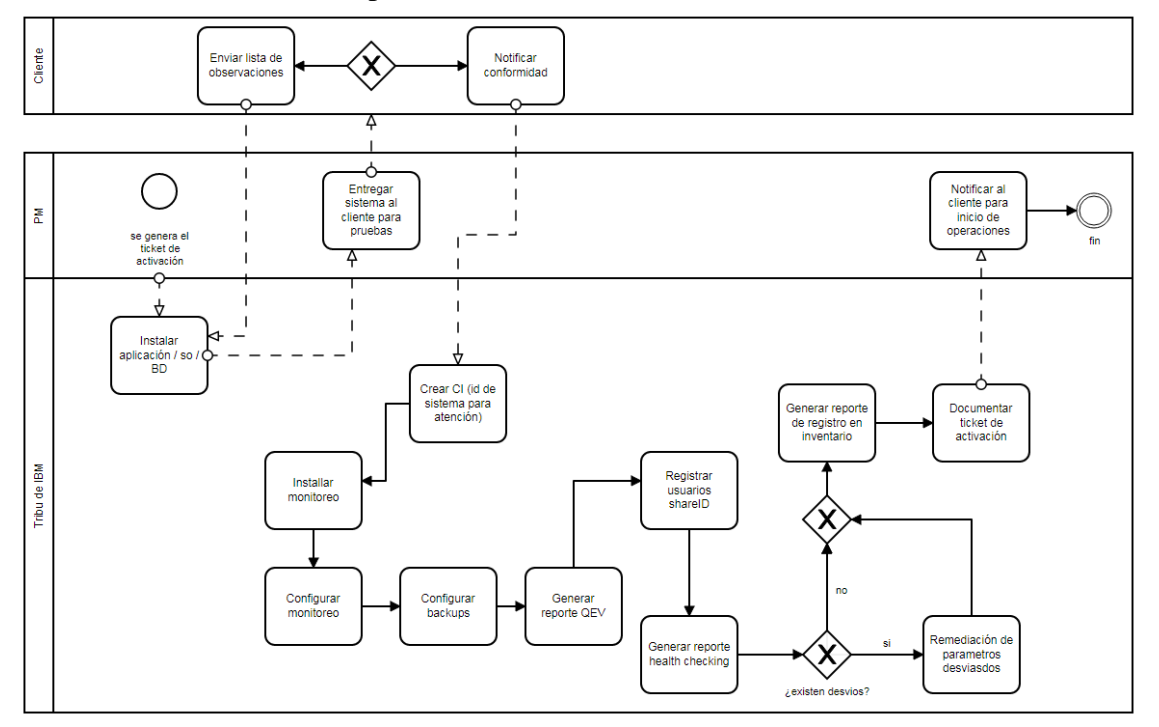

Proceso de activación con el Robot implementado

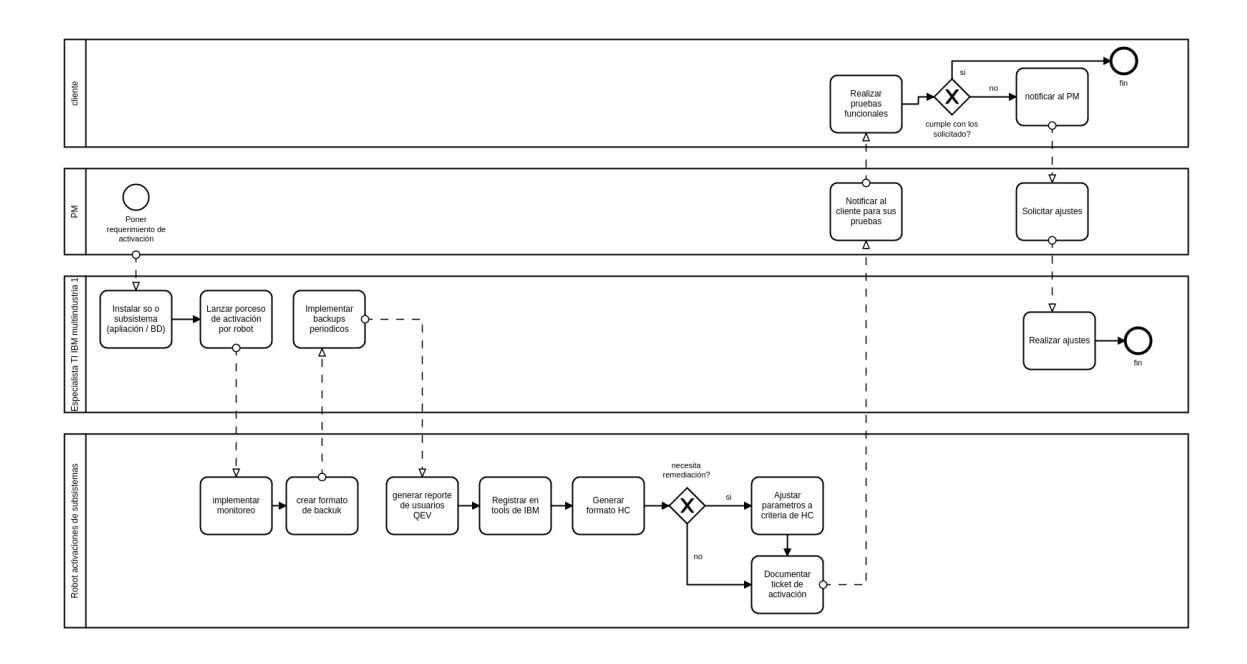

### <span id="page-8-0"></span>**3.2 Metodología a emplear en el Proyecto.**

### **Preguntas planteadas**

¿Cómo se puede reducir el tiempo de entrega de los subsistemas de IBM para sus clientes?

- ¿Qué opciones para solucionar el problema tenemos en el mercado?
- ¿La solución planteada es rentable, escalable en el tiempo y se adapta a los cambios?
- ¿Cómo afecta esta solución a la empresa, sus roles y procesos?

### **Recopilación de la información**

Para abordar el problema se busca en problema central, para lo cual se usa el diagrama de pescado.

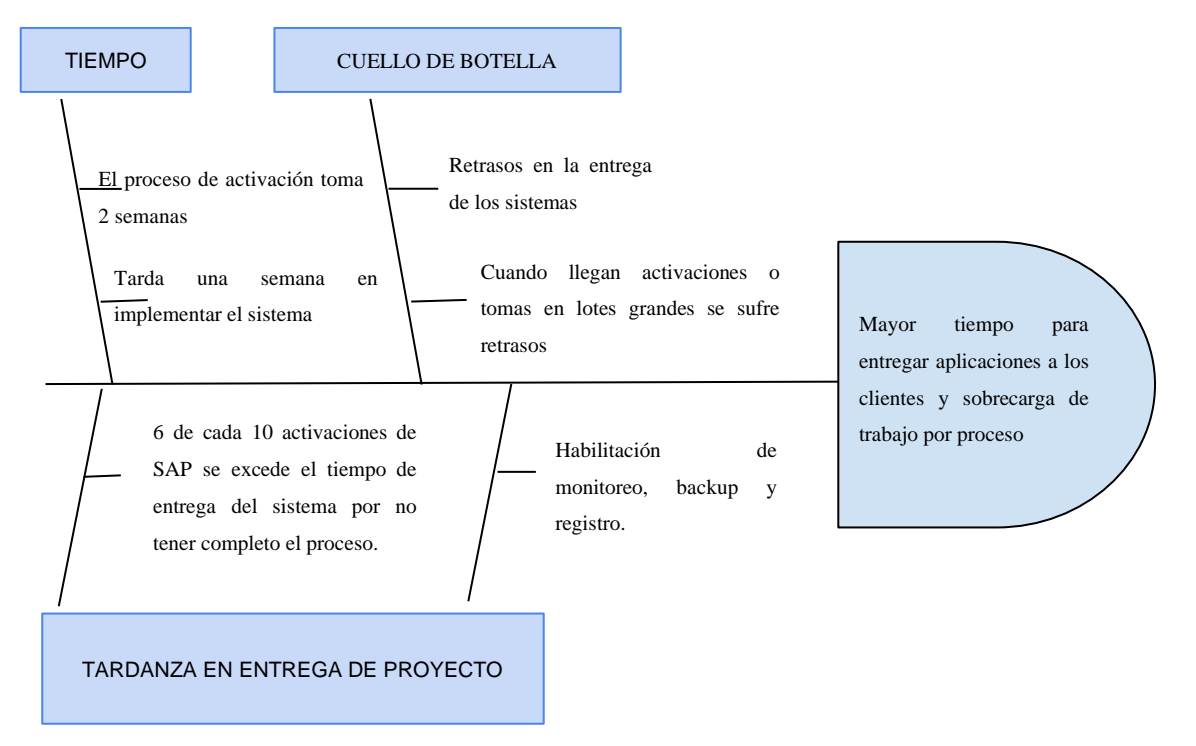

Elaboración propia

De acuerdo con el problema "Tiempos de entrega muy largo para las activaciones de subsistemas, y sistemas operativos", la solución identificada es un robot que realiza el proceso de activación y que este no dependa de intervención humana recurrente. Esto beneficiara a la tribu de multiindustria 1 de IBM en primera fase antes de salir en vivo para todas las tribus aportando valor a directamente a sus clientes.

### <span id="page-9-0"></span>**3.3 Propuesta tecnológica**

Para la implementación del robot se propone usar el concepto de RPA que involucra crear un robot que simula las acciones que realizaría un ser humano en el computador. Para trabajar con RPA se usará Automation Anywhere lo que involucra habilitar su arquitectura y integrar a IBM.

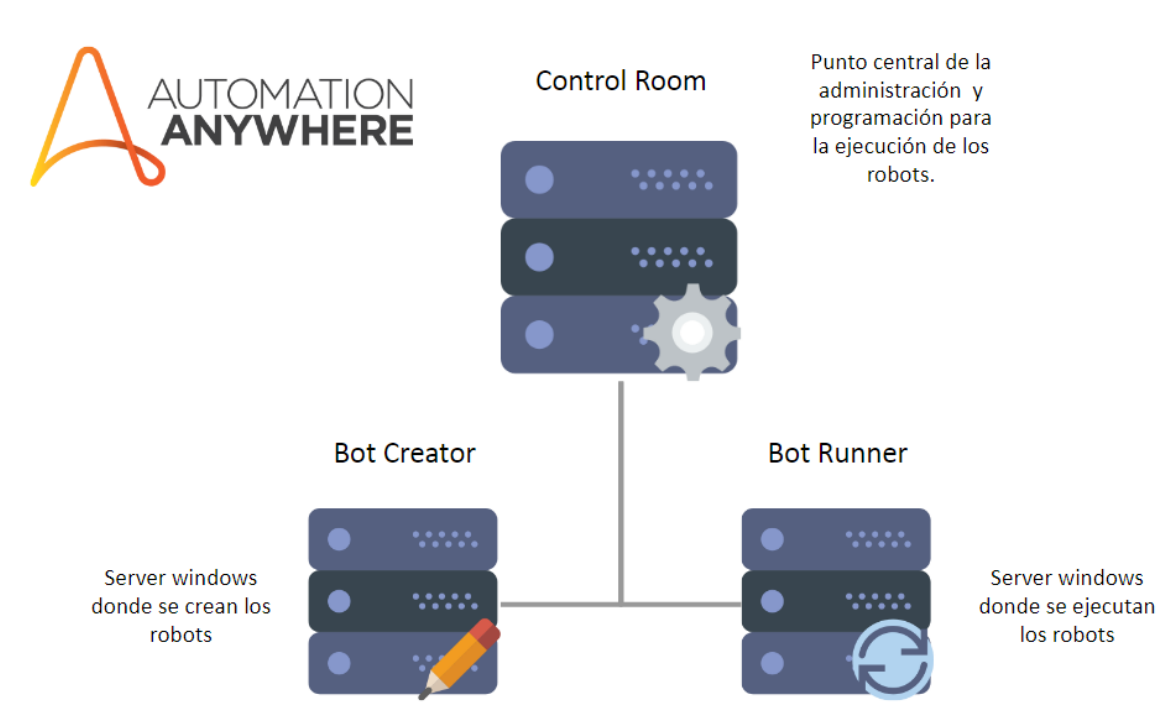

Diagrama explicativo hecho a partir de documentación de automation anywhere.

Para poder implementar el Automation Anywhere es necesario tener como mínimo el control room y un server donde se pueda programar la ejecución periódica. Estos servers tiene que tener obligatoriamente sistema operativo Window 7, 8.1 o 10, los requisitos mínimos son: 2 core, 80 G para el C, 80 en un driver para la aplicación y un disco de 40GB para paginación.

Se escoge el AAE porque es el software del cual IBM tiene licencias y una arquitectura dedicada además que se cuenta con soporte para la programación por parte del team de innovation que maneja RPA con AAE.

En el mercado existen varias opciones de RPA cómo UiPath, WinAutomation y otras de software libre como python con Selenium para automatizar procesos web y Pywinauto (librería de python) para automatizar procesos de aplicaciones sobre windows.

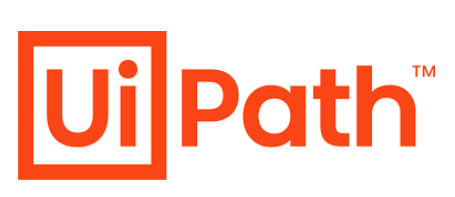

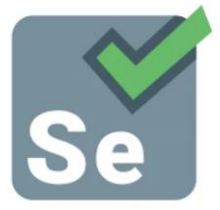

UiPath: software RPA

Selenium: librería usada para test de paginas web

## <span id="page-11-0"></span>**4. Visión General del Proyecto**

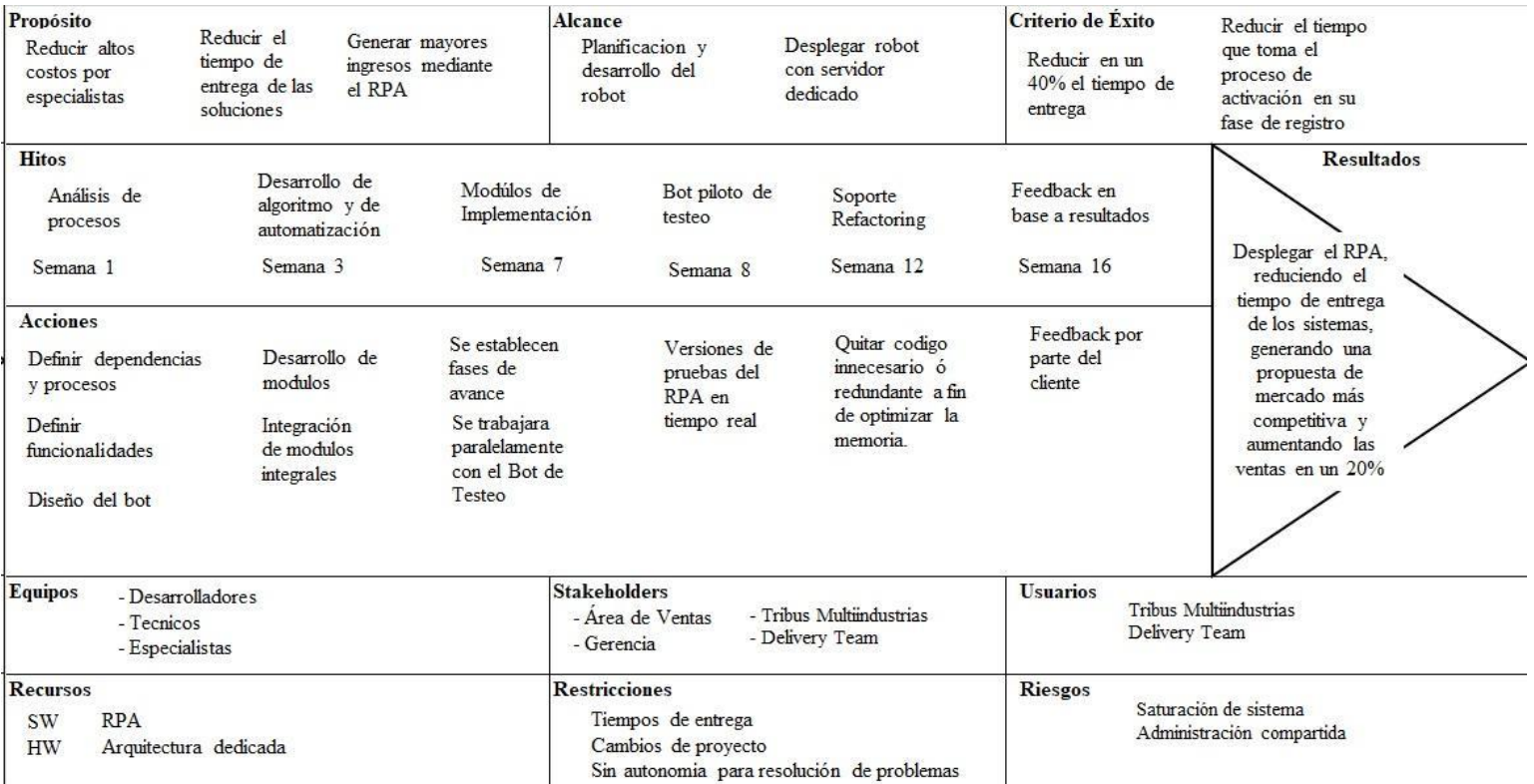

### <span id="page-12-0"></span>**5. Organización**

### <span id="page-12-1"></span>**5.1 Estructura organizacional del Proyecto e Interesado**

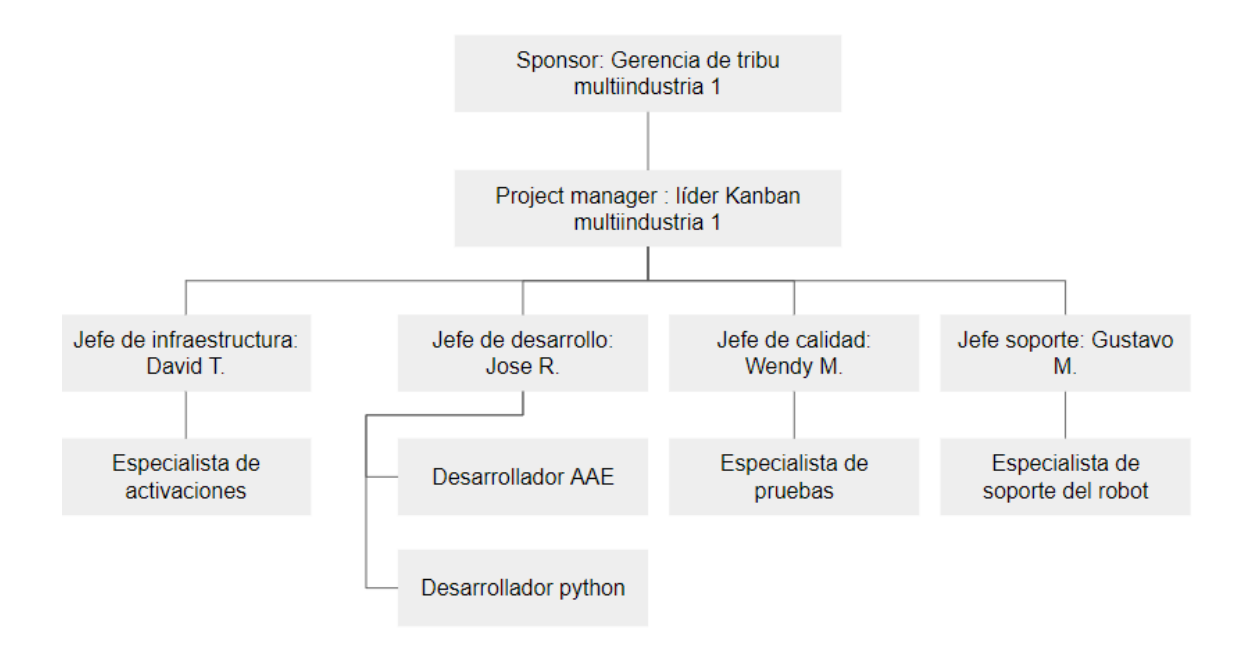

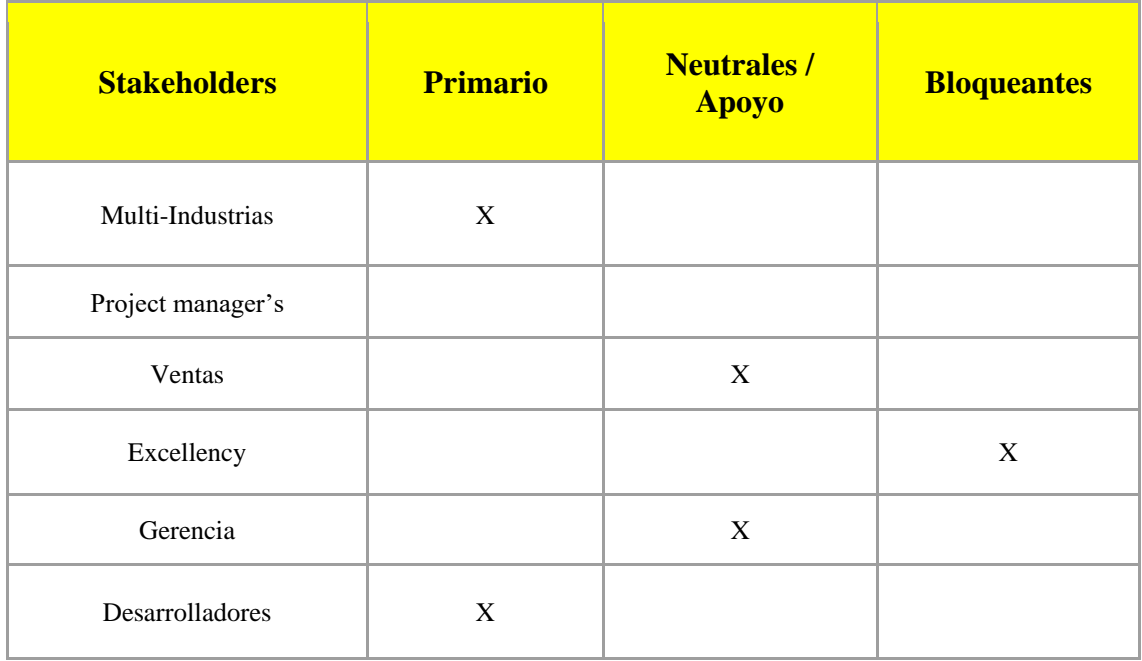

## <span id="page-13-0"></span>**5.2 Responsabilidades y Matriz RACI**

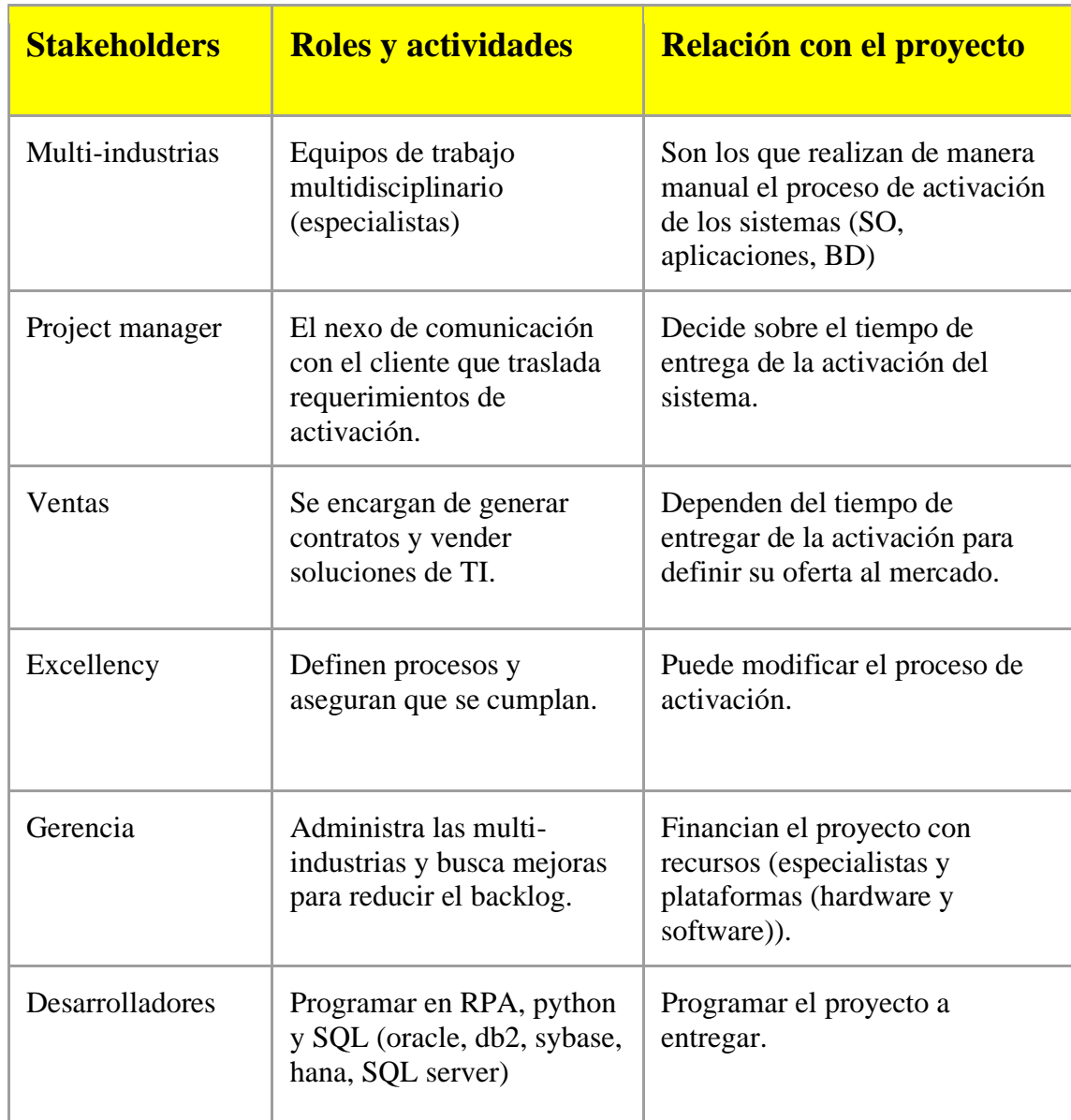

#### **Matriz RACI**

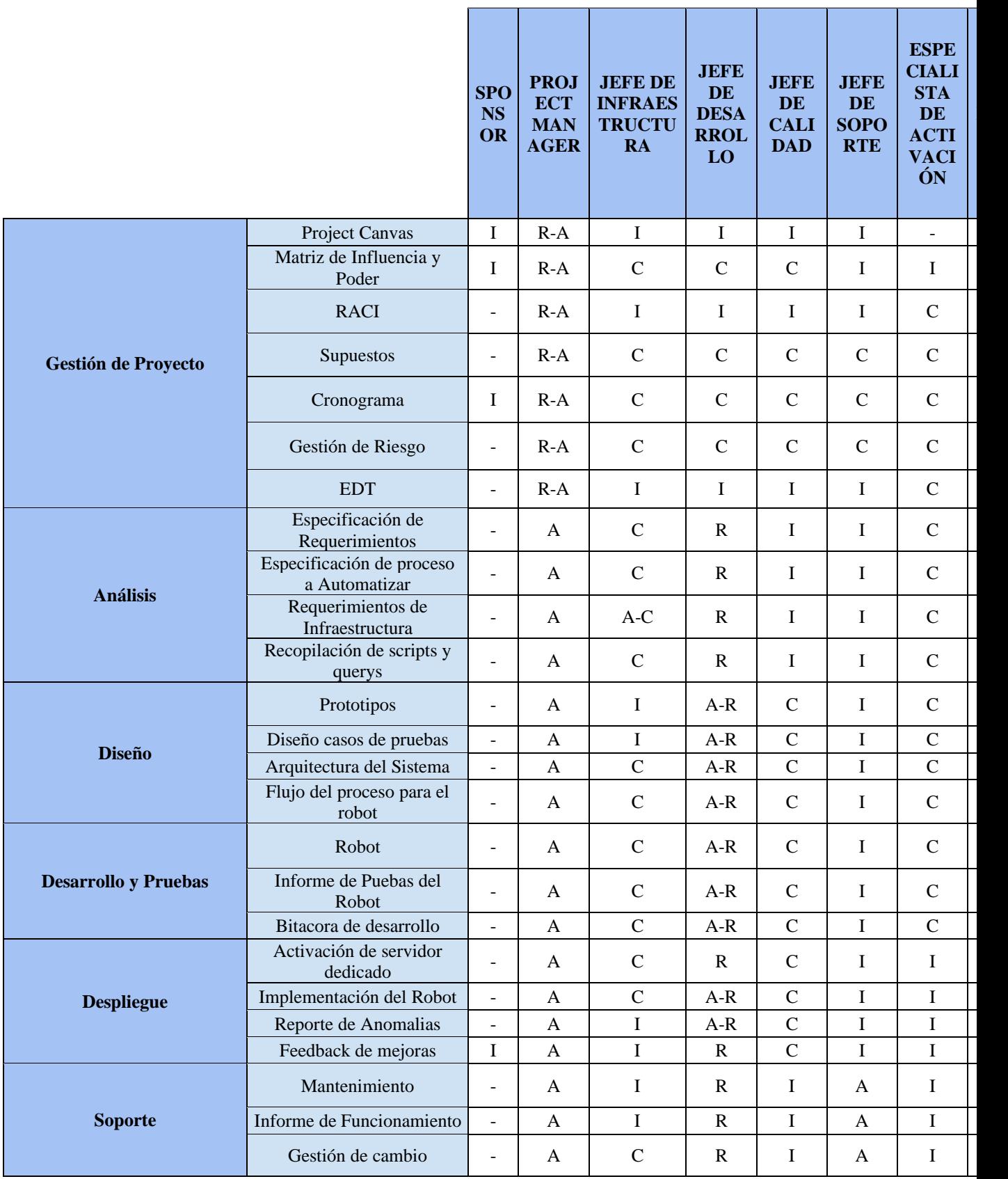

 $\mathcal{L}$ 

an B

 $\overline{\phantom{a}}$ 

 $\mathbf{r}$ 

 $\mathbf{r}$ 

### <span id="page-16-0"></span>**5.3 Requerimientos del Proyecto, Estructura de Descomposición de Trabajo y Diccionario**

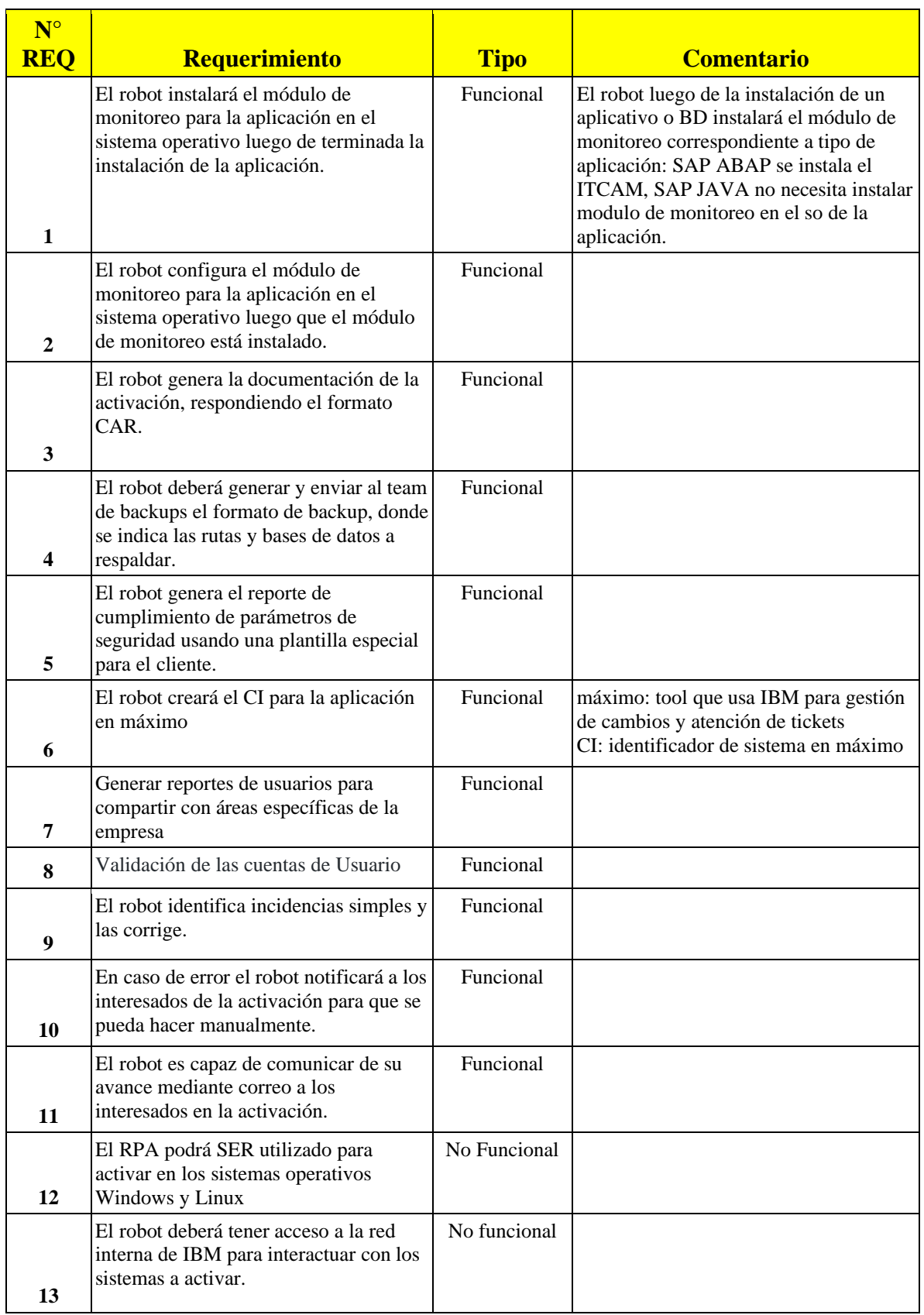

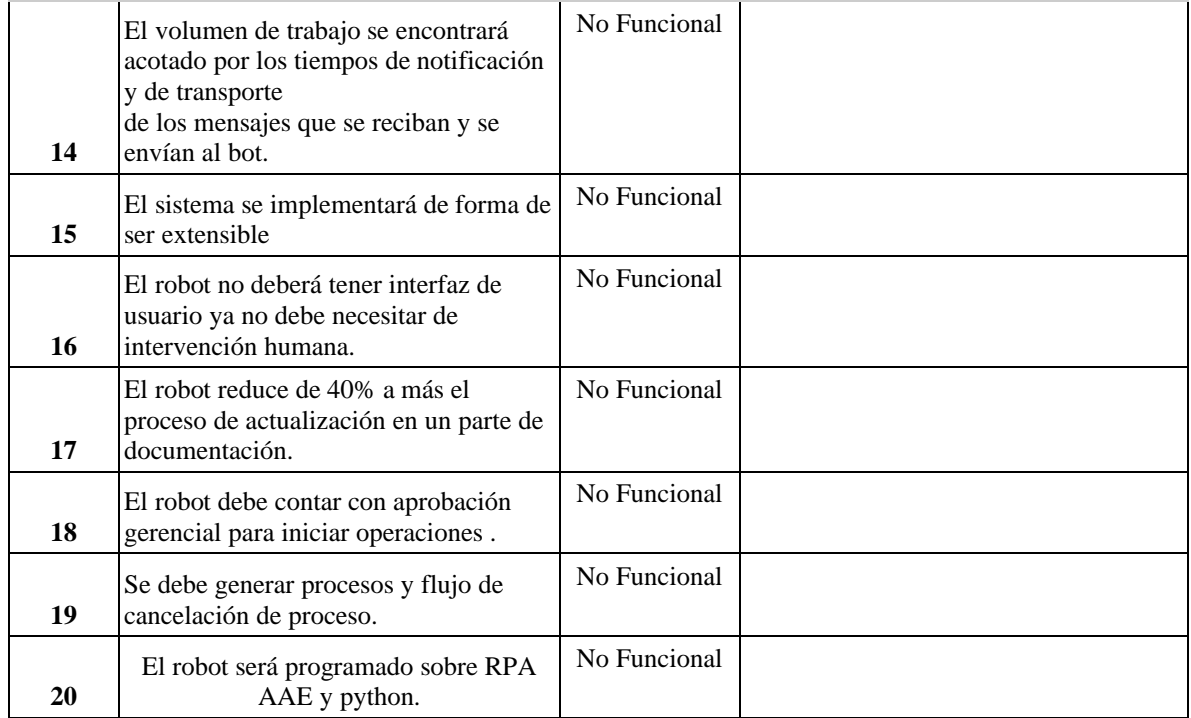

#### **Estructura de Descomposición** (EDT)

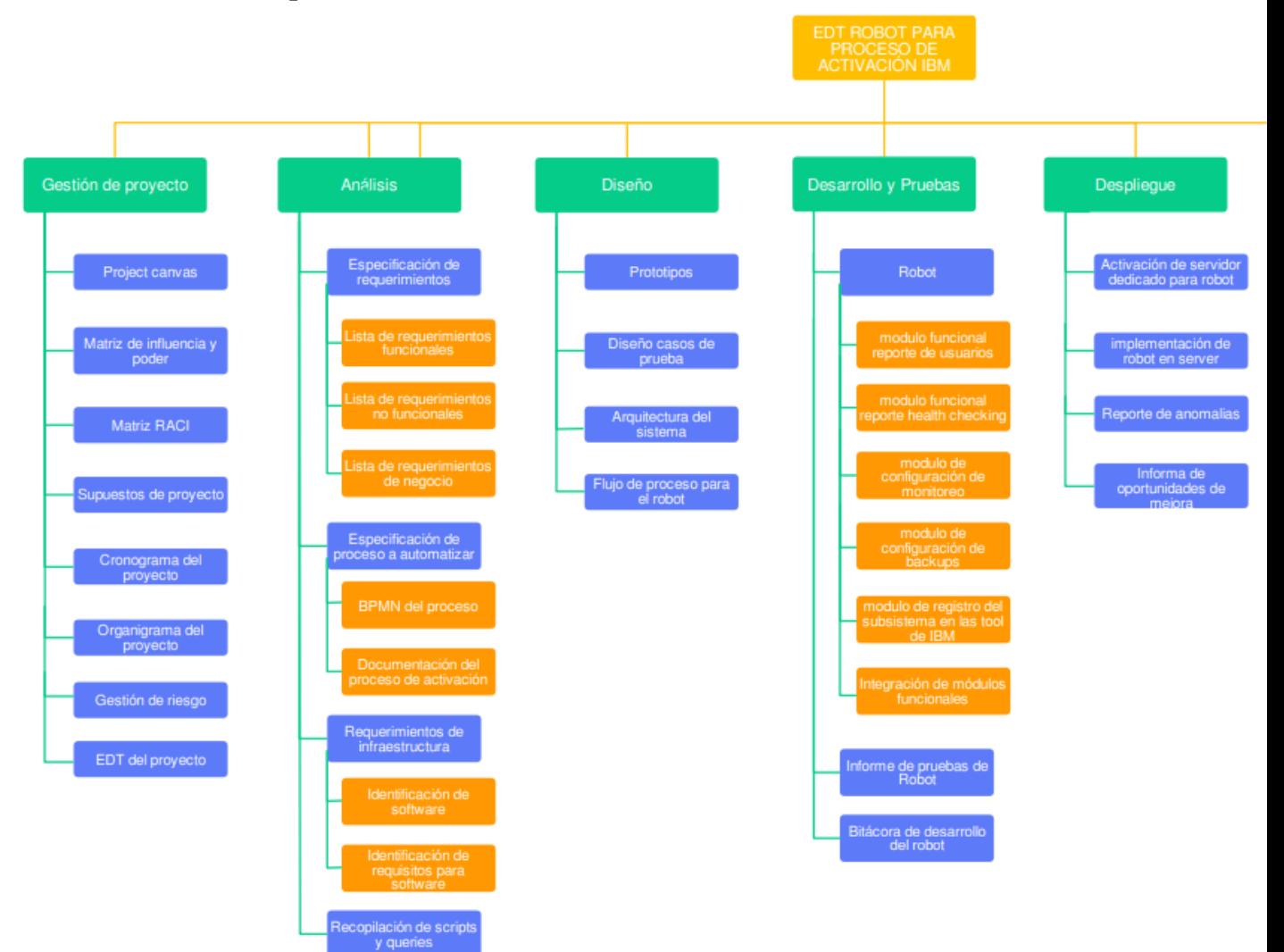

### <span id="page-19-0"></span>**5.4 Cronograma del Proyecto.**

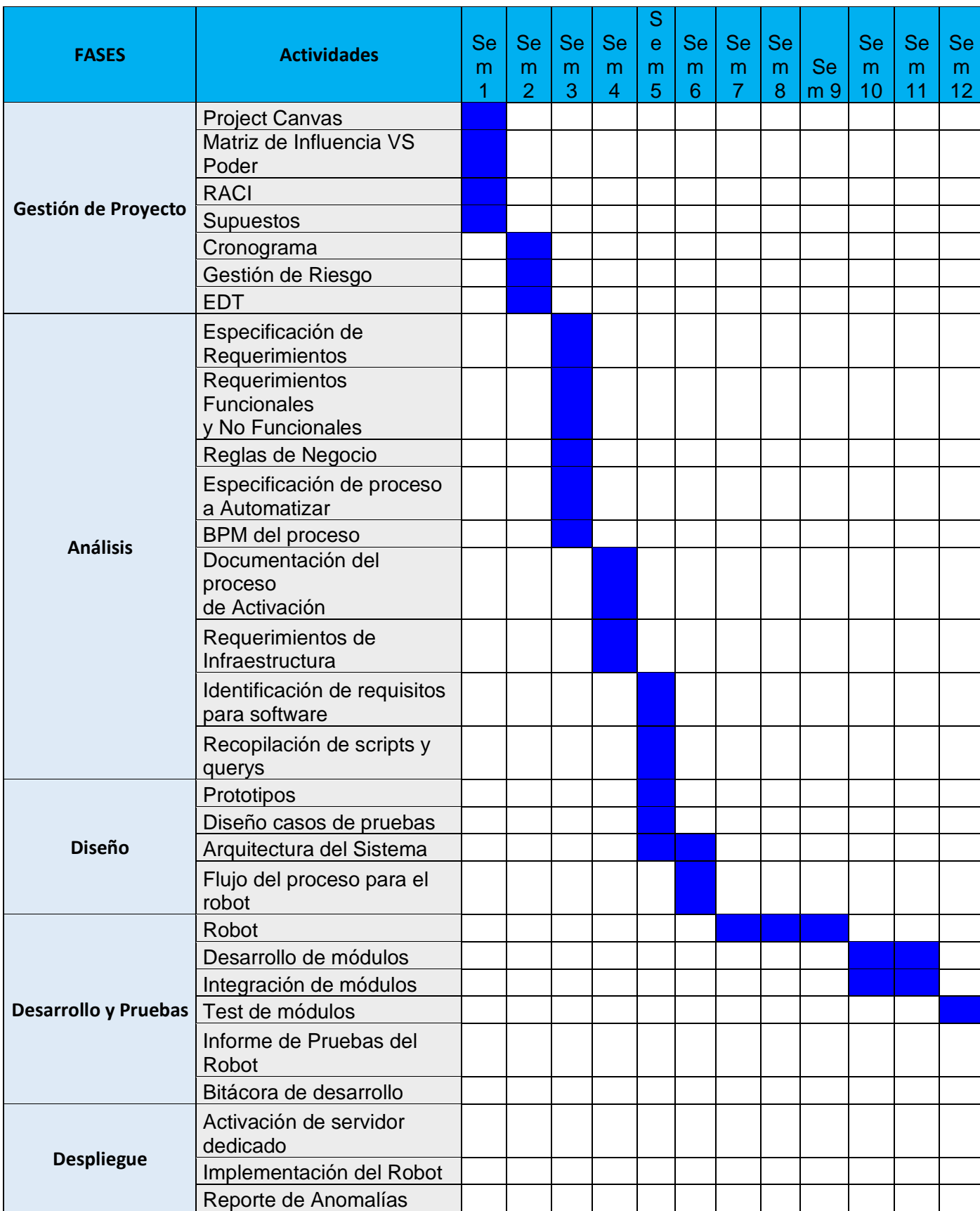

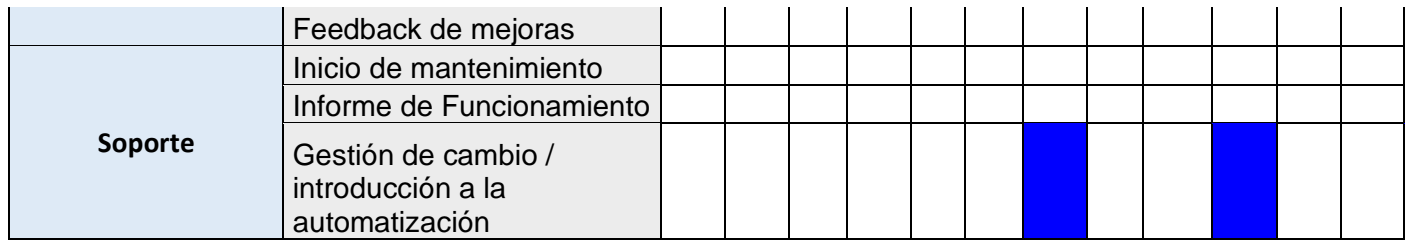

### **5.5 Matriz de Comunicaciones.**

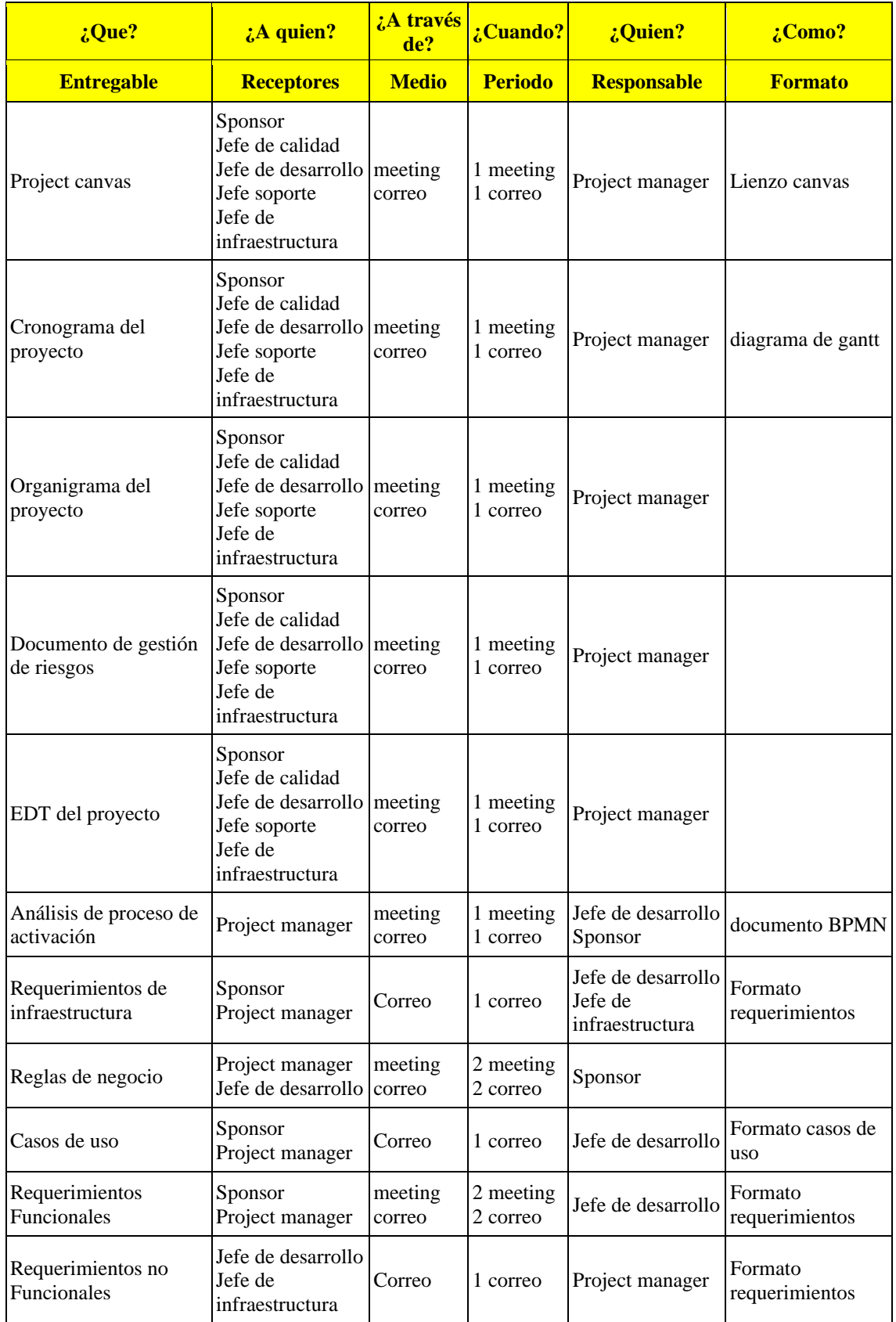

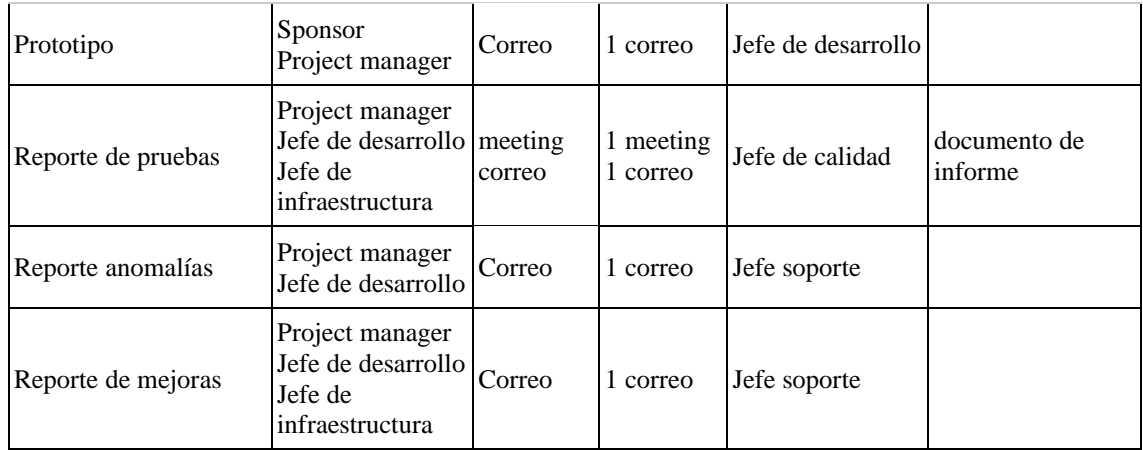

### <span id="page-22-0"></span>**6. Plan de Gestión del Cambio**

Para abordar la gestión del cambio que se va a generar como resultado de la implementación del robot de automatizador de procesos de activación en IBM se está usando el "modelo de influencia" de McKinsey para la gestión del cambio en las organizaciones.

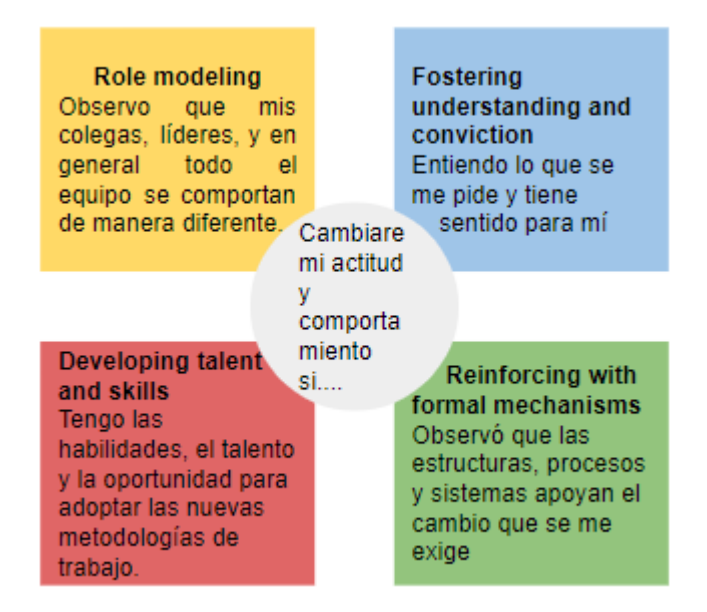

### **Modelo a Seguir**

El conocimiento deberá ser compartido a lo largo del desarrollo del proyecto, un buen líder enseña, corrige y guía al equipo para lograr conseguir la meta y objetivo trazado con su equipo. Lista de Influencers:

- Gerente de Multi-Industria: es la máximo autoridad para la multiindustria
- Líder Kaban: coordina y facilita los trabajos de operación para la tribu, es quien decide y focaliza que tareas repetitivas se pueden mejorar o automatizar.
- Líder Scrum: Esta a cargo de los elementos con mayor habilidades de la tribu, por lo que es estratégico contar con su colaboración para influir en los especialistas para buscar asimilar el robot.

#### **Fomentar entendimiento y convicción**

Involucrar a los empleados, clientes y otras partes interesadas en un debate en línea sobre oportunidades comerciales permitiría mejorar el entendimiento de a lo que se quiere llegar con este proyecto de automatización.

Se transmitirá a los especialistas las mejoras que automatizan los procesos de activación haciendo énfasis de cómo aumentar la productividad y reducir el backlog.

- Se mostrará en los meetings de Kanban la cantidad de tickets que se redujeron del backlog.
- Se recompensan las automatizaciones.

#### **Reforzando con mecanismos formales**

Los procesos para la implementación de subsistemas en lo que respecta al especialista ya no tendrán contemplado el proceso de registro y habilitación de monitoreo y backups. El proceso se sigue realizando de la misma manera ya que mantiene sus mismos pasos, sin embargo, por el flujo de la activación de cara al team de excellency este tendrá un nuevo actor que es el robot el cual asumirá las tareas desarrolladas manualmente por el especialista.

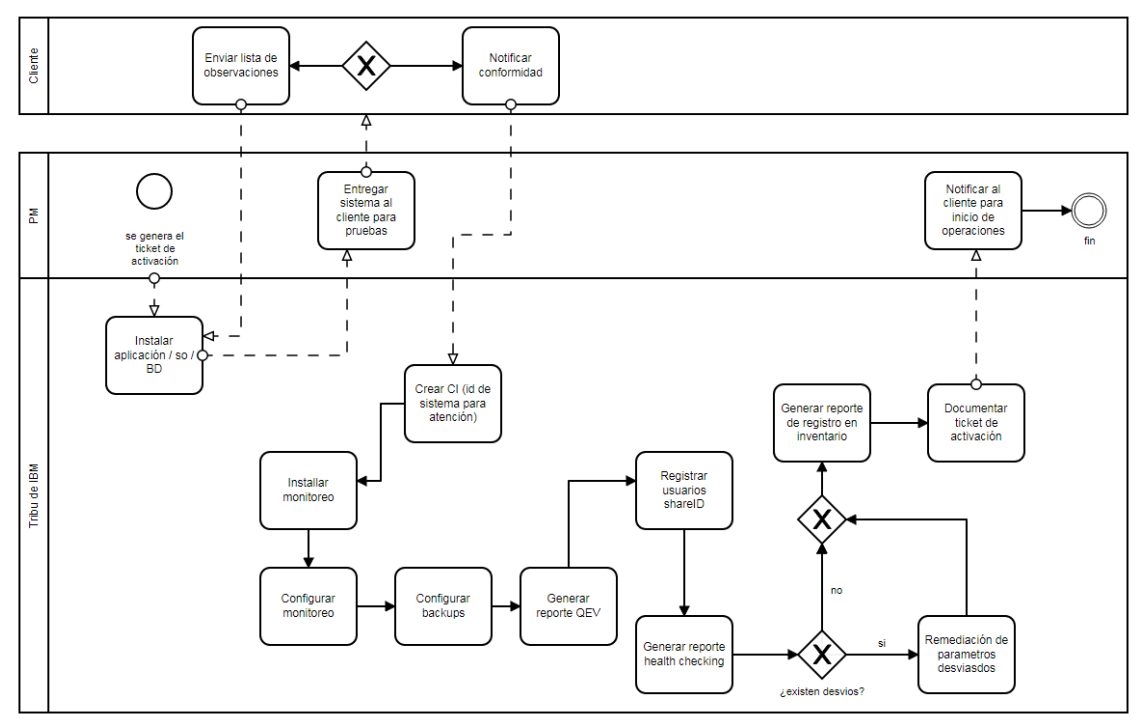

Proceso antes del robot

Elaboración propia

Proceso luego del robot:

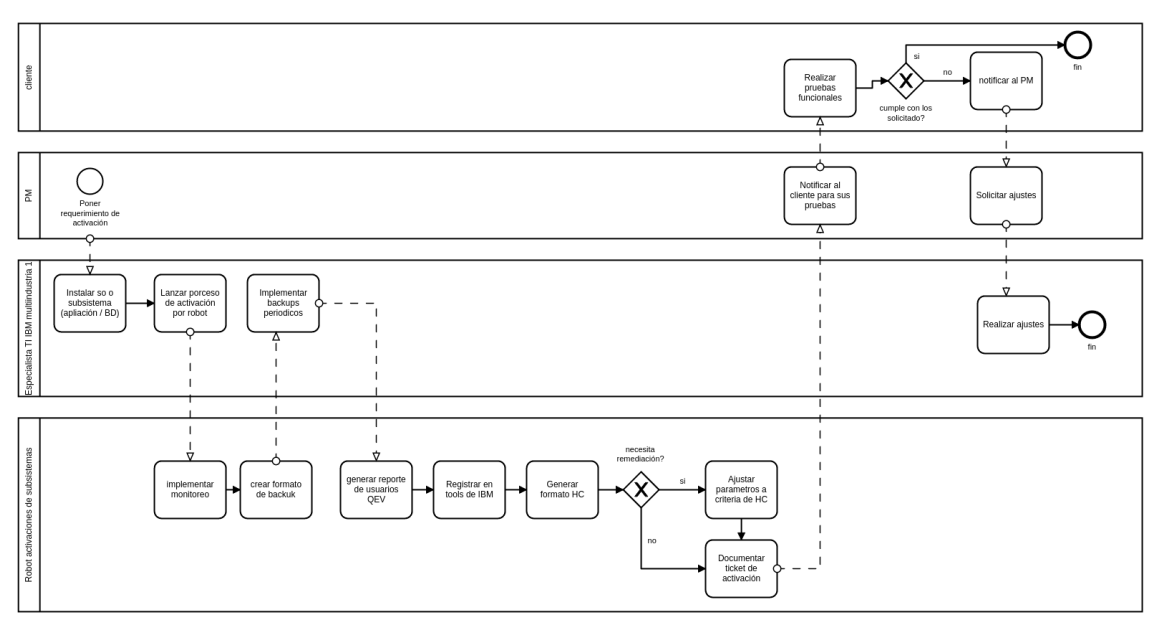

Elaboración propia

#### **Desarrollo de talento y habilidades**

En esencia se busca mejorar y adaptar a la organización siempre a la Innovación tecnológica es por eso que este proyecto representará un hito importante en la evolución de las tribus de IBM, pues están dejando atrás lo manual que tomaba más tiempo, por el RPA que ahora se reduce el backlog, aumentamos la productividad

Se realizarán capacitaciones:

- RPA Automation AnyWhere
- Python
- BASH
- Tópico de uso básico de bigfix.

La idea de IBM con sus tribus es que el conocimiento sea compartido y que todos apunten al crecimiento de la empresa aportando con sus habilidades. Acorde con esta propuesta se calendariza actividades de entrenamiento para la automatización de actividades repetitivas las cuales se desarrollan:

- Semana 7: RPA Automation AnyWhere
- Semana 10: Python orientado a la automatización de tareas
- Semana 13: BASH para tareas repetitivas en linux
- Semana 16: Tópico de uso básico de bigfix

### **7. Planificación Financiera**

### **7.1. Costos Totales de Inversión**

La gerencia de multiindustria 1 financiara el proyecto con el server y gestionando el especialista RPA, el sueldo de los practicantes, el sueldo de un PM al 30% que también es el tiempo que estará dedicado, el servidor Windows en Cloud para ejecutar el robot y las laptops para la programación del robot. Se considera como costo hundido el Software RPA Automation Anywhere ya que el IBM tiene licencias compradas.

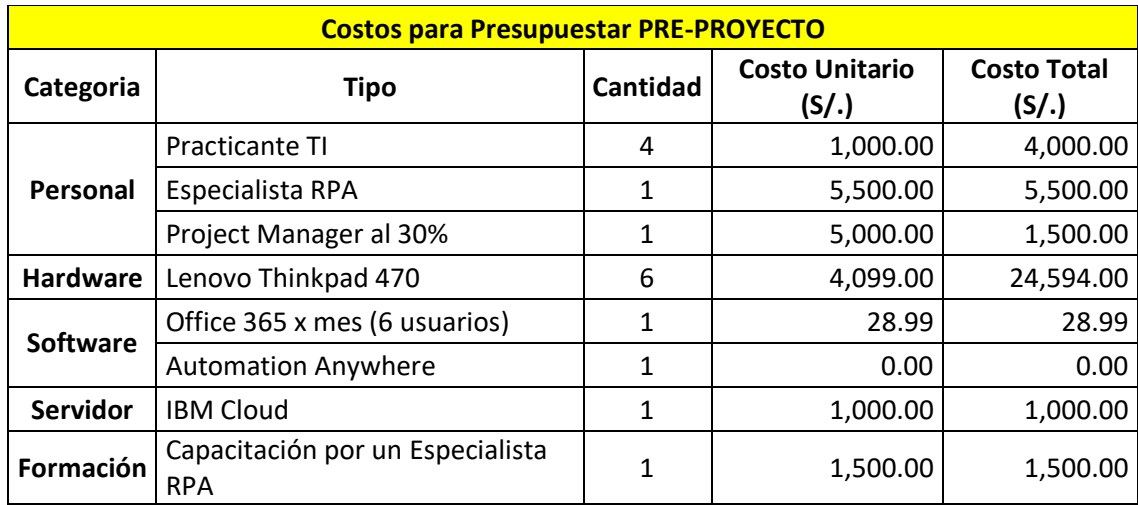

### **7.2. Presupuesto del Proyecto**

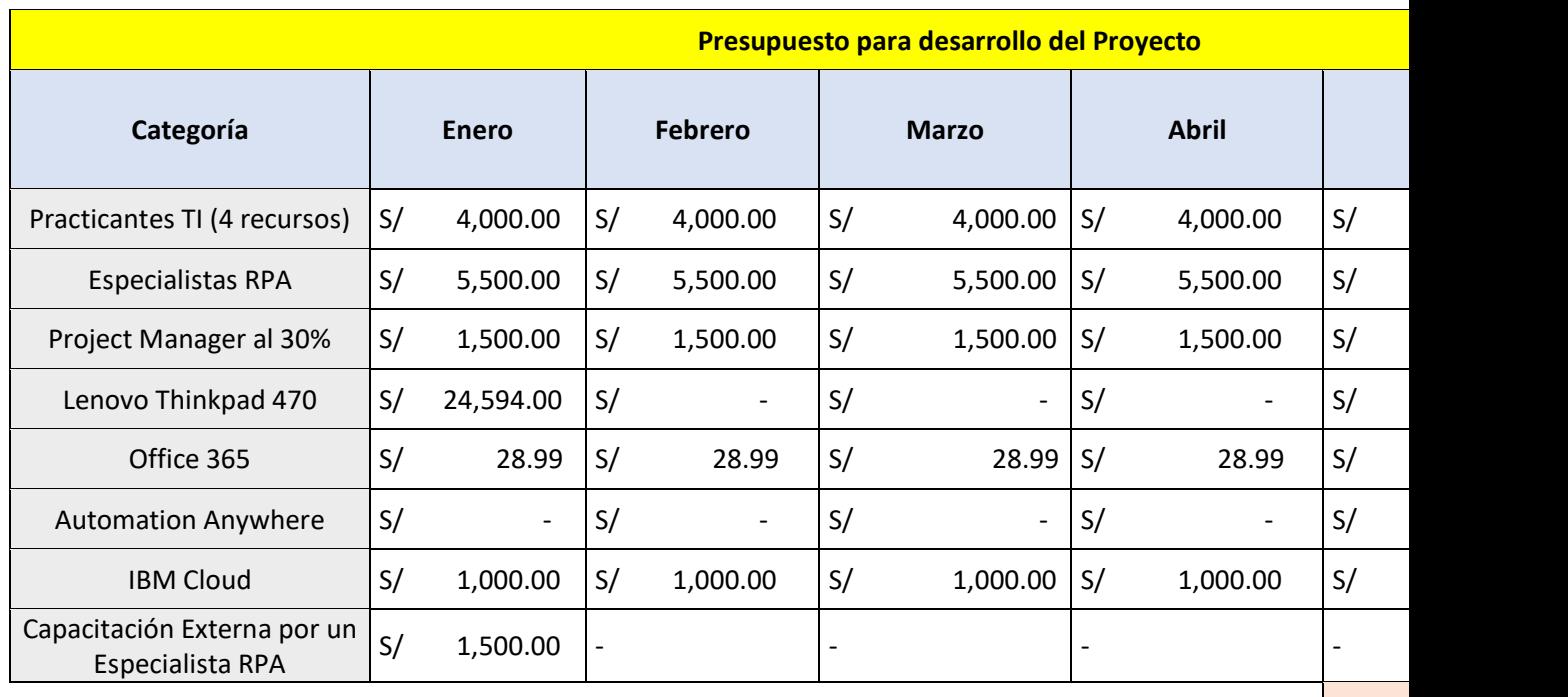

**Presup** 

### **8. Evaluación económica-financiera**

### **8.1 Flujo de Caja**

Se considera como ganancia el 20% de contratos que IBM pierde a causa de las demoras en el proceso de activación. Por tanto, para los Ingresos se toma como estándar \$ 36,000 por contrato por tanto se considera el 20% de este monto mensual cómo ingreso con lo cual se irá recuperando lo invertido.

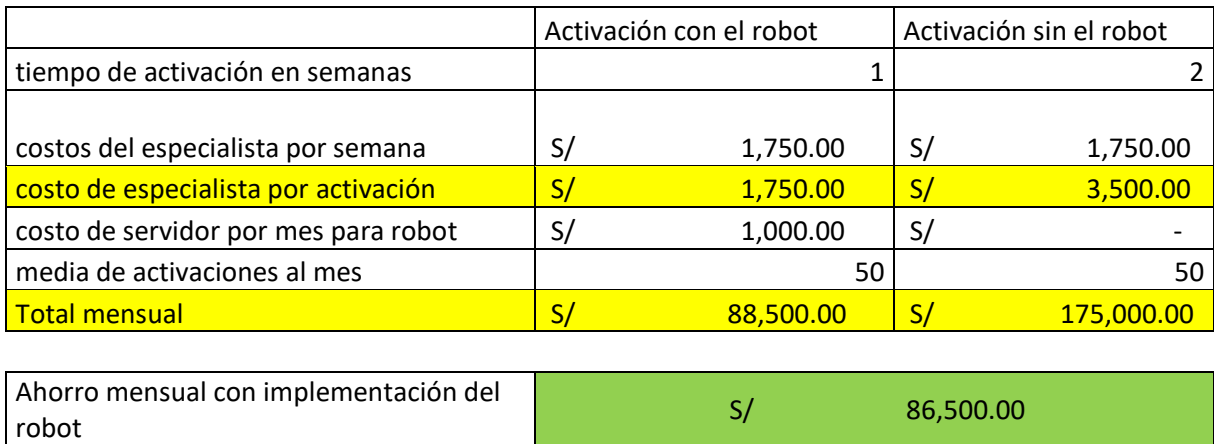

El total mensual se compone del costo por activación x media de activaciones al mes y en el caso del robot se incluye el costo mensual del servidor.

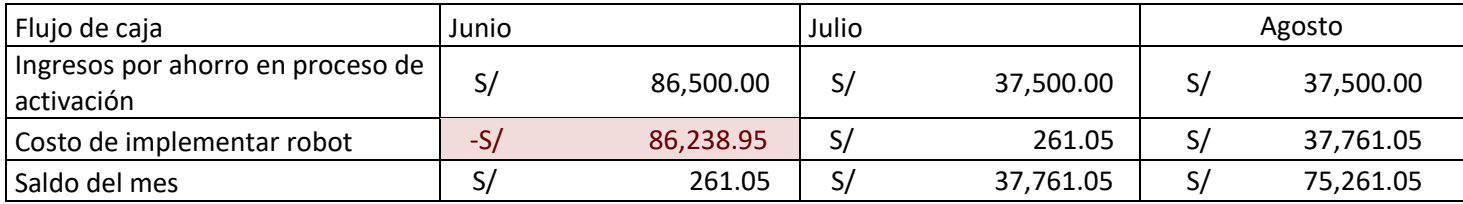

Con el ahorro generado por el robot se puede recuperar la inversión en el primer mes, por lo que a partir del mes luego de la implementación del robot se comienza a ganar por medio del ahorro S/ 86500.00 mensualmente.

### **8.2 Análisis de factibilidad**

Para demostrar la factibilidad del proyecto se presenta un cuadro comparativo de los costos de activación para subsistemas y sistemas operativos:

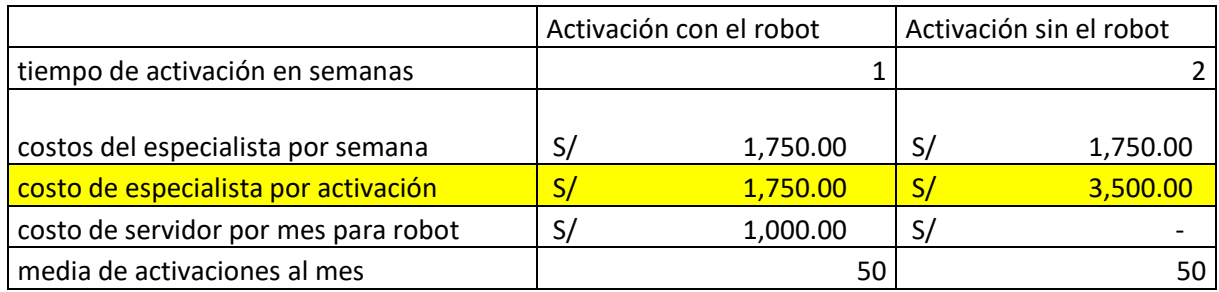

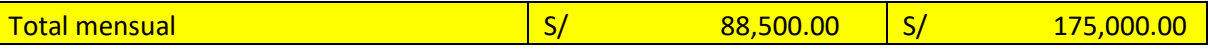

A partir de este cuadro comparativo se puede obtener el ahorro mensual el cual es S/ 86500.00. Para la empresa esto significa que cada mes puede aprovechar los ahorros para invertir en nuevos proyectos e investigación para dar más valor a su cliente y así mejorar su oferta al mercado. También representa que se puede prescindir de un recurso o aceptar más activaciones.

### **9. Evaluación de Resultados**

El en base al desarrollo, análisis y planificación hechos en el presente documento se puede sostener la idea de la factibilidad del proyecto y la gran ventaja que ofrece ya que en la parte de análisis financiero se puede notar que ofrece una notable rentabilidad a corto plazo, ya que se aproxima recuperar la inversión de en tres meses con lo que se ahorra en sueldos como resultado de la implementación del robot.

### **10.Conclusiones y Recomendaciones**

- No cabe duda de que el RPA traer beneficios inmensos en cuanto a productividad y eficiencia en nuestra empresa al ser capaz de automatizar tareas específicas que podrían ser llevadas a cabo por empleados a una velocidad superior, pero primero debemos de conocer nuestras necesidades y posteriormente plantear una buena estrategia.
- La Capacidad de adaptación de las organizaciones juega un papel fundamental en su competitividad y su estabilidad. Los mayores beneficios vendrán para aquellas organizaciones que puedan adaptar su infraestructura tecnológica y humana.

### **Referencias**

<span id="page-29-0"></span>● Automation Anywhere. (2018). Enterprise Architecture for the Intelligent Digital Workforce . 20/09/2019, de Automation Anywhere Sitio web: <https://www.automationanywhere.com/images/Enterprise-Architecture.pdf>

#### **Anexos**

#### **GLOSARIO**

- → **RPA:** Robotic Process Automatization, es la tecnología que permite configurar un software de computadora o un "robot" para emular e integrar las acciones de un humano que interactúa dentro de los sistemas digitales para ejecutar un proceso comercial.
- → **Back Office:** 'oficina trasera'. Este término se alude al conjunto de actividades que dan soporte a una empresa y que no conllevan contacto directo con el cliente o usuario final.
- → **GTS:** Global Technology Services.
- → **Health Checking:** Es el proceso mediante el cual los procesos autocontrolan los problemas, informan esos problemas a otras partes del servicio y responden a la falta de salud de otros procesos de manera que mitiguen la degradación general del servicio.
- ➔ **CAR:** Archivo para la documentación de la activación.
- → **BD**: Base de Datos.
- → **Proceso de Activación:** Es el proceso luego de la instalación que involucra el registro de los sistemas operativos / aplicaciones / BD.
- ➔ **AAE:** Automatization Anywhere
- → **Bigfix:** Software propiedad de IBM para ejecutar tareas a sistemas externos de manera remota.

#### **RESPUESTA METODOLOGIA**

¿Cómo se puede reducir el tiempo de entrega de los subsistemas de IBM para sus clientes? Mediante el uso del diagrama de pescado identificamos que los retrasos se originan en el proceso de activación que involucra monitoreo, backups y documentación.

De acuerdo con lo identificado la solución más plausible es un robot que realiza el proceso de activación ya este no depende de intervención humana recurrente. Esto beneficiara a la tribu de multiindustria 1 de IBM aportando valor a directamente a sus clientes.

¿Porque un implementar un robot?

IBM ya dispone de varios robots y tiene la arquitectura necesaria para poder implementar otros robots con AAE, además se dispone de profesionales preparados en el manejo de AAE.

¿Cómo lo vamos a hacer el robot?

Para el desarrollo del robot se ha seleccionado la Metodología Cascada, ya que las fases del desarrollo ya están definidas y se tiene claro lo que se desea implementar.

Pero también utilizaremos las buenas prácticas del PMBOK para la gestión del proyecto, de esta manera evaluando a fondo las ventajas y desventajas antes de entrar a su fase de desarrollo.